Kategorie C – BALTIE 4 ( stále pracujeme v režimu 3D s Baltíkem)

- 1. Úloha "Šumavský prales"
	- a. Najednou se objeví prales tvořený řadami: 10 stromů, 10 zelených ploch (opakujeme 3x). Modely: 61, 57. Nad lesem je zelený 3D nápis ŠUMAVSKÝ PRALES. Program čeká na stisk klávesy.

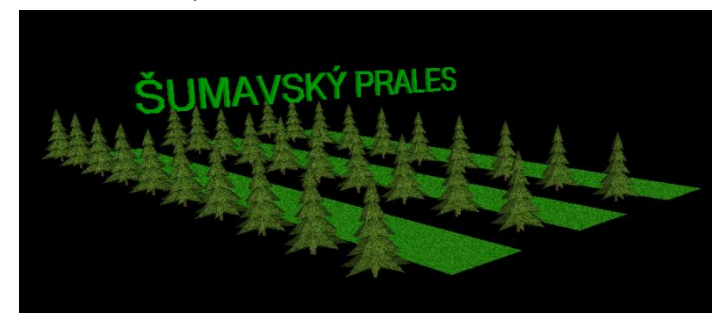

b. Prales napadl kůrovec – po 0,5 sekundě se v levé řadě na každém 1. ,3., 5., 7. a 9. stromě objeví brouk (model 1.sgpm).

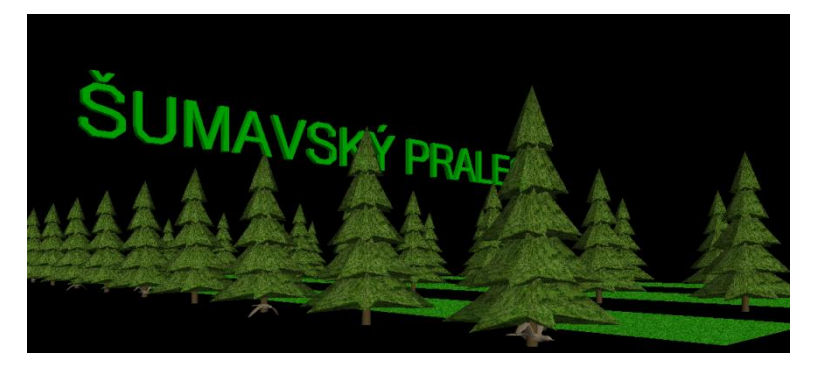

Na kraji lesa (na louce) se objeví Baltík a začne napadané stromy kácet. Místo nich se bude objevovat dřevo – položený model 34. Když Baltík dojde na konec louky, otočí se a vykácí i ostatní stromy v řadě.

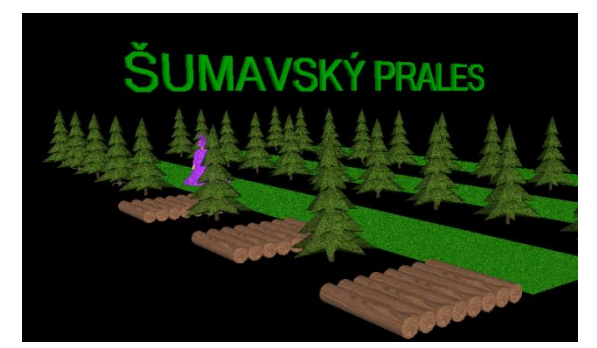

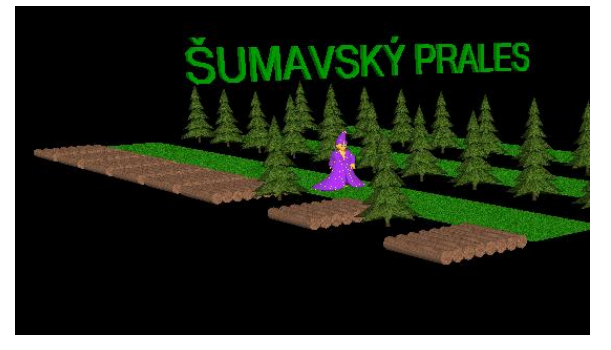

- c. Pak se místo Baltíka objeví auto, které stromy odveze (všechny zmizí).
- d. Nyní má Baltík dostatek dřeva a tak si na kraji lesa postaví hájovnu

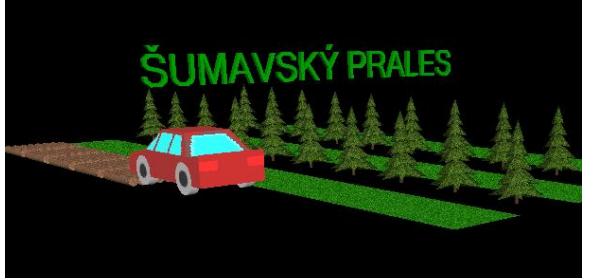

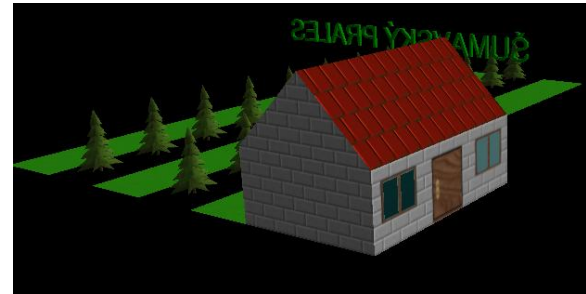

- 2. Úloha  $-$ "Žába"
	- a. Vytvořte modrou vodní plochu čtverec takové velikosti, aby se na něj vešlo 10 x 10 modelů. Na této ploše bude vytvořeno bludiště do spirály z modelů květin (107), nejdelší část spirály je tvořena 8 květinami. Uprostřed bludiště bude žába (model 3) ve všech směrech zvětšený 5x. Baltík bude přeměněn na zelenožlutý model 83, který si představíme jako čápa. Tento model bude ve všech směrech zmenšen na čtvrtinu (0,25) a bude stát na začátku bludiště.

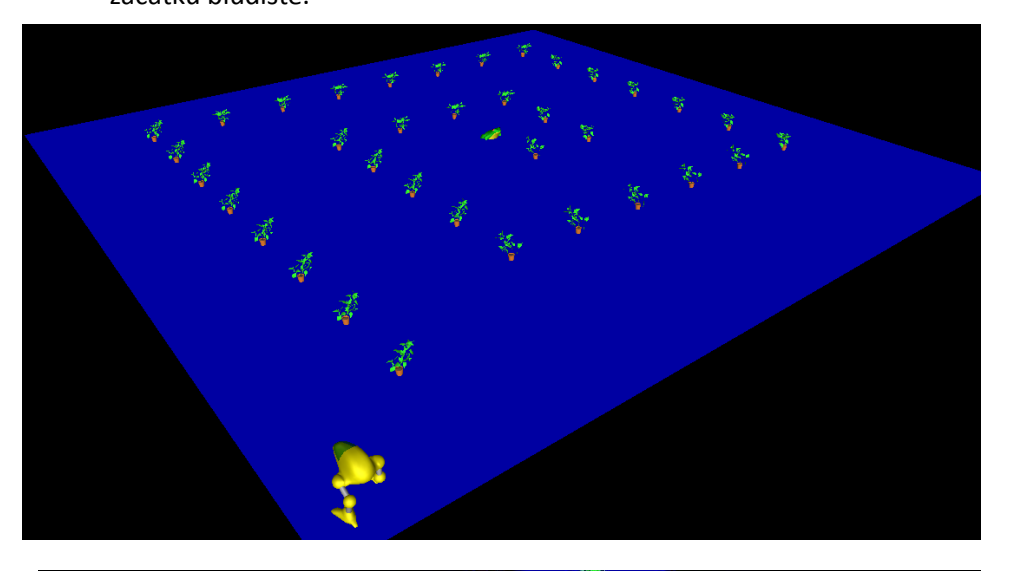

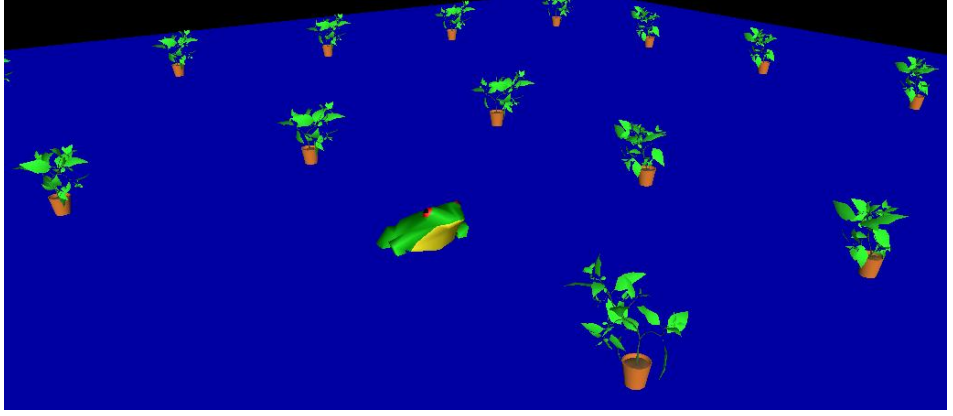

b. Baltíka – čápa ovládáme následujícím způsobem: při stisku šipky dopředu čáp popojde, při stisku šipky doleva a doprava se otočí v příslušném směru. Čáp nesmí procházet květinami. Jakmile dojde k žábě, sní ji a na obrazovce se objeví nápis – např.: "Už jsem snědl žábu." Po 2 sekundách se program ukončí.

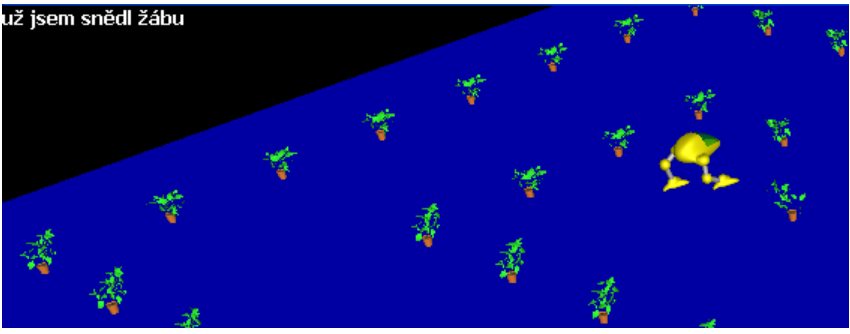

- 3. Úloha "Bublifuk"
	- a. Bude se objevovat hlava model 54 zvětšená 10 krát ve všech 3 směrech. Tato hlava bude otočená vždy náhodně do jedné ze 4 světových stran a bude vypouštět bubliny, které se budou točit – dílky 13 044 až 13 055.

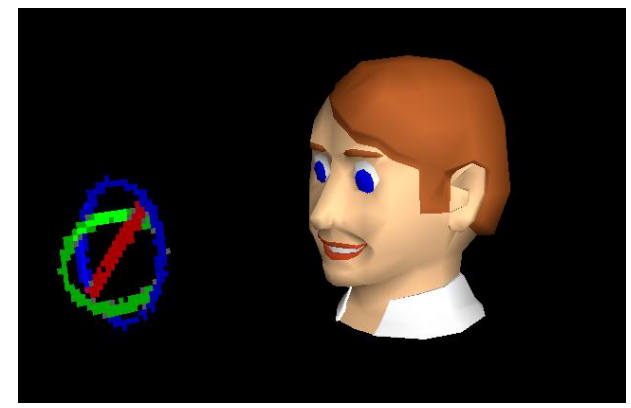

b. Každé další otočení hlavy a následné vypuštění bubliny bude po stisku libovolné klávesy. Všechny bubliny budou zůstávat na obrazovce. Bublina se vždy objeví před hlavou a letí do vzdálenosti 5 modelů. program běží, dokud nestiskneme klávesu K.

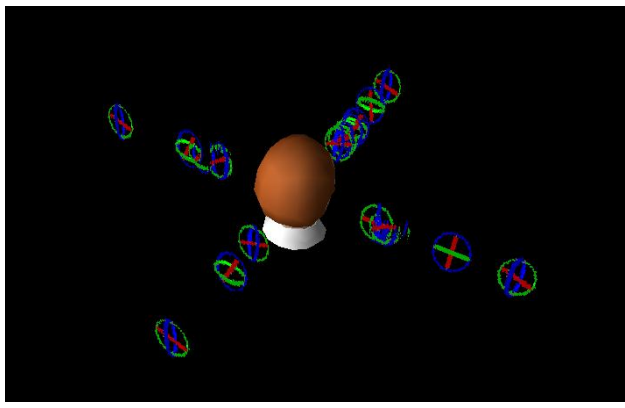